# **BUR**

**SWINBURNE UNIVERSITY OF TECHNOLOGY** 

## Improving the FreeBSD TCP Implementation An update on all things TCP in

FreeBSD and how they affect you

#### Lawrence Stewart

[lastewart@swin.edu.au](mailto:lastewart@swin.edu.au)

Centre for Advanced Internet Architectures (CAIA) Swinburne University of Technology

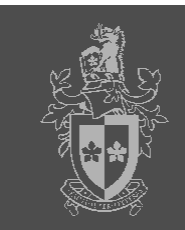

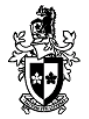

- [Who is this guy?](#page-2-0)
- [TCP Recap](#page-4-0)
- [Modular congestion control](#page-10-0)
- [Deterministic Packet Discard](#page-22-0)
- [The ETCP Project](#page-24-0)
- [Wrapping Up](#page-33-0)

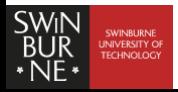

[Who is this guy?](#page-2-0)

[Who is this guy?](#page-2-0)

- **[TCP Recap](#page-4-0)**
- [Modular congestion control](#page-10-0)
- [Deterministic Packet Discard](#page-22-0)
- [The ETCP Project](#page-24-0)
- [Wrapping Up](#page-33-0)

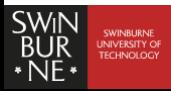

<span id="page-2-0"></span>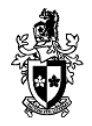

Who is this guy (and who let him past security)?

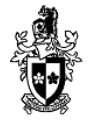

- BEng (Telecomms and Internet Technologies) 1st class honours / BSci (Comp Sci and Software Eng) (2001-2006)
- Centre for Advanced Internet Architectures, Swinburne University (2003-2007)
	- Research assistant/engineer during/after studies
	- <http://caia.swin.edu.au/>
- Currently a PhD candidate in telecomms eng at CAIA (2007-)
	- Main focus on transport protocols
	- <http://caia.swin.edu.au/cv/lstewart/>
- **FreeBSD** user since 2003, developer since 2008
	- Experimental research, software development, home networking, servers and personal desktops

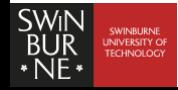

## Detailed outline (section 2 of 6)

[Who is this guy?](#page-2-0)

2 [TCP Recap](#page-4-0)

- 3 [Modular congestion control](#page-10-0)
- [Deterministic Packet Discard](#page-22-0)
- 5 [The ETCP Project](#page-24-0)
- 6 [Wrapping Up](#page-33-0)

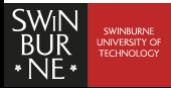

<span id="page-4-0"></span>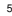

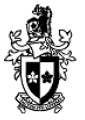

- 2 [TCP Recap](#page-4-0)
	- **•** [Jargon](#page-5-0)
	- [Key Facts](#page-5-0)
	- [Where are we today](#page-5-0)
	- [Open issues](#page-5-0)

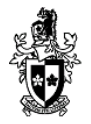

cwnd congestion window MSS maximum segment size ssthresh slow start threshold ACK TCP acknowledgment RTT round trip time

<span id="page-5-0"></span>BDP bandwidth-delay product RFC request for comment CC congestion control tcpcb TCP control block RTO Retransmit timeout

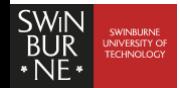

#### Key Facts

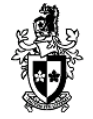

- $\blacksquare$  Core TCP modes of operation  $1$ 
	- Slow start
	- Congestion avoidance
	- Fast retransmit
	- **■** Fast recovery
- $\blacksquare$  Many protocol tweaks and additions along the way
	- SACK, ABC, ECN, window scaling, timestamps, etc.
- RFC 4614 provides a good summary of TCP related RFCs

<sup>1</sup>See RFC2001

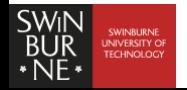

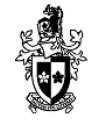

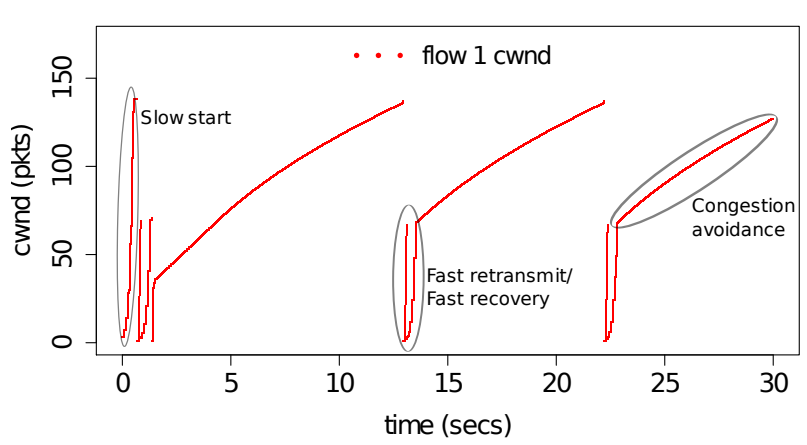

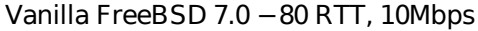

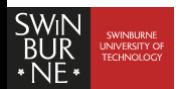

#### Where are we today

- Many incremental (partially implemented) improvements
- State of the CC union
	- NewReno is defacto standard with warts (LFN, wireless)
	- **Many new proposals**
	- BSD still uses NewReno
	- **Linux uses CUBIC**
	- Windows Vista uses CTCP
- $\blacksquare$  TCP/IP stack enhancements e.g.
	- CSO/TSO/LRO/TOE
	- Various locking/caching tricks
	- Socket buffer autotuning

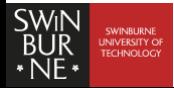

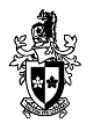

#### Open issues

- $\blacksquare$  High-speed CC algorithms  $^2$ 
	- **FAST, HS-TCP, H-TCP, CTCP, CUBIC, etc.**
- Delay based CC algorithms
- How do we compare and evaluate TCPs?
- CSO/TSO/LRO/TOE obscure behaviours
- Testing/verification of TCP/IP stack behaviour

<sup>2</sup>Nice summary:

<http://kb.pert.geant2.net/PERTKB/TcpHighSpeedVariants>

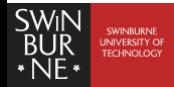

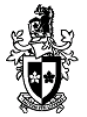

## Detailed outline (section 3 of 6)

[Who is this guy?](#page-2-0)

[TCP Recap](#page-4-0)

**3** [Modular congestion control](#page-10-0)

[Deterministic Packet Discard](#page-22-0)

[The ETCP Project](#page-24-0)

#### [Wrapping Up](#page-33-0)

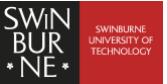

<span id="page-10-0"></span>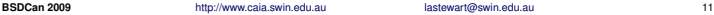

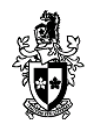

- 3 [Modular congestion control](#page-10-0)
	- **•** [Motivation](#page-11-0)
	- **•** [KPI/API/Configuration](#page-11-0)
	- [Case studies: H-TCP and](#page-11-0) **CURIC**
	- **•** [Usage](#page-11-0)
	- **[TCP Testbed](#page-11-0)**
	- **[A Few Results](#page-11-0)**

#### **Motivation**

#### **Facilitates:**

- TCP CC research
- $\blacksquare$ Standardisation process
- Catering to specialised applications
	- Select most appropriate CC algorithm for the task
- Ultimately a better Internet (hopefully!)

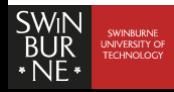

<span id="page-11-0"></span>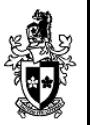

```
\blacksquare Defined in \langle net inet \langle cc. h>
```

```
/* specify one of these structs per CC algorithm */struct cc_algo {
char name[TCP_CA_NAME_MAX];
int (*init) (struct tcpcb *tp);
void (*deinit) (struct tcpcb *tp);
void (*cwnd_init) (struct tcpcb *tp);
void (*ack_received) (struct tcpcb *tp, struct tcphdr *th);
void (*pre.fr) (struct tcpcb *tp, struct tcphdr *th);
void (*post.fr) (struct tcpcb *tp, struct tcphdr *th);
void (*after idle) (struct tcpcb *tp);
void (*after_timeout) (struct tcpcb *tp);
STAILQ ENTRY(cc_algo) entries;
```
};

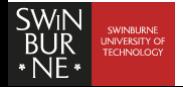

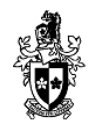

#### **Housekeeping**

/\* called during TCP/IP stack initialisation on boot  $*/$ void cc\_init(void);

/\* dynamically registers a new CC algorithm \*/ int cc\_register\_algorithm(struct cc\_algo \*);

/\* dynamically deregisters a CC algorithm \*/ int cc\_deregister\_algorithm(struct cc\_algo  $\star$ );

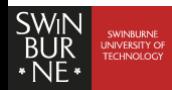

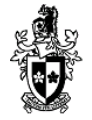

#### **Minor ABI-breaking additions to struct tcpcb**

struct tcpcb { ....

/\* CC function pointers to use for this connection  $*/$ struct cc\_algo \*cc\_algo;

```
/* connection specific CC algorithm data */void *cc_data;
```
};

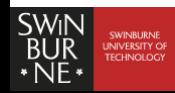

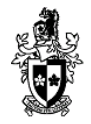

#### KPI/API/Configuration

- New net.inet.tcp.cc sysctl tree with variables:
	- available: comma-separated list of available CC algorithms
	- algorithm: current system default CC algorithm
- Removed net.inet.tcp.newreno sysctl variable
- New socket option TCP\_CONGESTION defined in tcp.h
	- Override system default CC algorithm using setsockopt(2)
	- Same as Linux define e.g. Iperf -Z option works

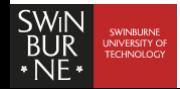

#### Case studies: H-TCP and CUBIC

- High-speed TCP variants
- Implemented as FreeBSD kernel modules <sup>3</sup>
- $\blacksquare$  H-TCP
	- $\blacksquare$  591 line C file
	- $\blacksquare$  ~280 lines of actual source code of which:
	- $\blacksquare$  ~100 lines is housekeeping/support code
	- $\blacksquare$  ~180 lines is core H-TCP code
- CUBIC
	- 412 line C file, 200 line header file
	- $\blacksquare$  ~300 lines of actual source code of which:
	- $\blacksquare$  ~145 lines is housekeeping/support code
	- $\blacksquare$  ~155 lines is core CUBIC code

<sup>3</sup>Available from: <http://caia.swin.edu.au/urp/newtcp/tools.html>

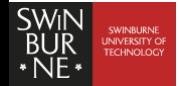

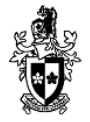

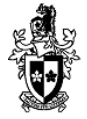

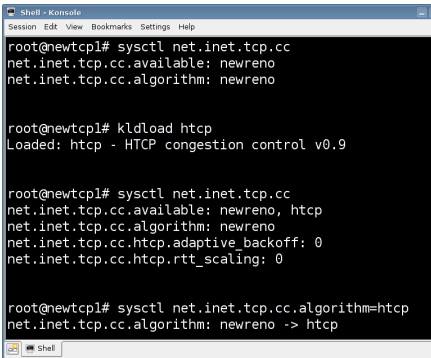

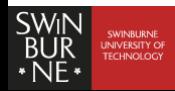

#### Shell - Konsole

Session Edit View Bookmarks Settings Help

root@newtcp1# sysctl net.inet.tcp.cc  $|$ net.inet.t $\mathop{\mathsf{co}}\nolimits.\mathop{\mathsf{cc}}\nolimits.\mathop{\mathsf{available}}\nolimits:\mathop{\mathsf{newreno}}\nolimits$  $|$ net.inet.tcp.cc.algorithm: newreno

root@newtcpl# kldload htcp Loaded: htcp - HTCP congestion control v0.9

root@newtcp1# sysctl net.inet.tcp.cc net.inet.tcp.cc.available: newreno, htcp net.inet.tcp.cc.algorithm: newreno net.inet.tcp.cc.htcp.adaptive backoff: 0 net.inet.tcp.cc.htcp.rtt\_scaling: 0

root@newtcp1# sysctl net.inet.tcp.cc.algorithm=htcp net.inet.tcp.cc.algorithm: newreno -> htcp

**Bill** Shell

#### Shell - Konsole

Session Edit View Bookmarks Settings Help

root@newtcp1# sysctl net.inet.tcp.cc  $net.inet.tco.c.c. available: htco. newreno$ net.inet.tcp.cc.algorithm: htcp  $|$ net.inet.tcp.cc.htcp.adaptive.backoff: 0  $|$ net.inet.tcp.cc.htcp.rtt scaling: 0  $\,$ 

root@newtcp1# kldunload htcp Unloaded: htcp - HTCP congestion control v0.9

root@newtcp1# sysctl net.inet.tcp.cc  $|$ net.inet.tcp.cc.available: newreno net.inet.tcp.cc.algorithm: newreno

#### root@newtcp1#

**M** Shell

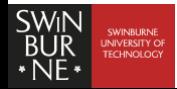

#### **TCP Testbed**

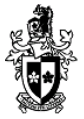

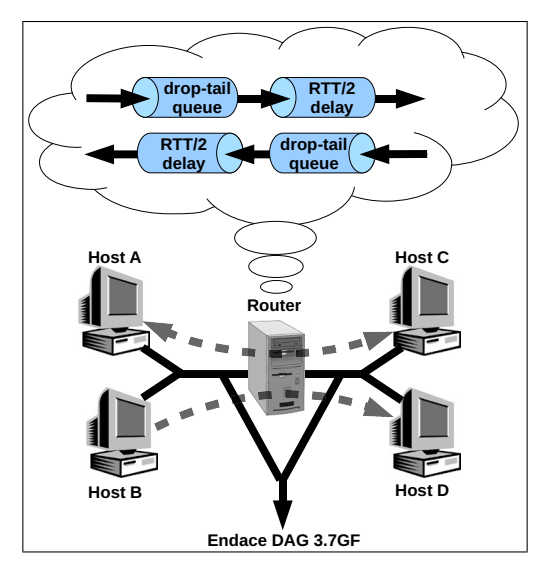

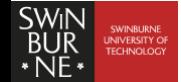

#### A Few Results

■ 1 TCP flow, H-TCP, 100ms RTT, 1Mbps, 60000 byte queue

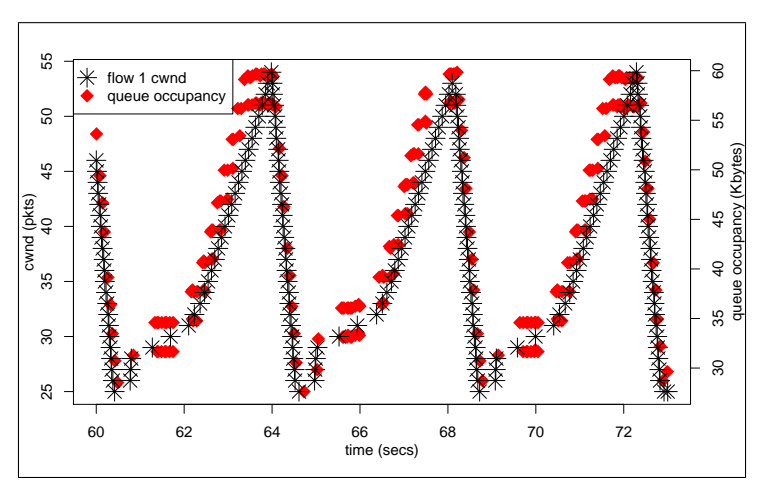

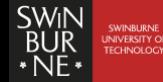

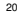

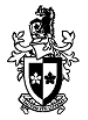

#### A Few Results

Induced delay; 1 TCP flow, 50ms RTT, 1Mbps, 60000 byte queue  $\blacksquare$ 

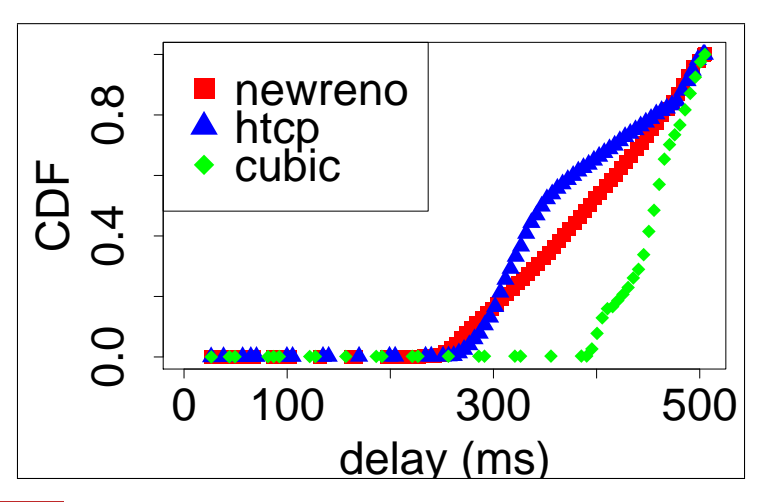

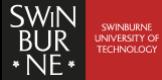

**BSDCan 2009** <http://www.caia.swin.edu.au> [lastewart@swin.edu.au](mailto:lastewart@swin.edu.au) 21

#### Detailed outline (section 4 of 6)

<span id="page-22-0"></span>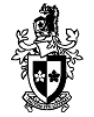

[Who is this guy?](#page-2-0)

4 [Deterministic Packet Discard](#page-22-0)

- **[TCP Recap](#page-4-0)**
- 3 [Modular congestion control](#page-10-0)
- 4 [Deterministic Packet Discard](#page-22-0)
- 5 [The ETCP Project](#page-24-0)

#### 6 [Wrapping Up](#page-33-0)

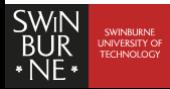

## Deterministic Packet Discard (DPD)

- Patch against FreeBSD 8.x IPFW/Dummynet
- BSD licenced source <sup>4</sup>
- Useful for protocol (not just TCP!) verification and testing
- Adds 'pls' (packet loss set) option for dummynet pipes
- e.g. ipfw pipe 1 config pls 1,5-10,30 would drop packets 1, 5-10 inclusive and 30
- Need to catch up with Luigi's work
- Lower priority, but hope to commit to 7.x and 8.x soon

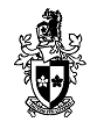

<sup>4</sup>Available from <http://caia.swin.edu.au/urp/newtcp/tools.html>

## Detailed outline (section 5 of 6)

- [Who is this guy?](#page-2-0)
- [TCP Recap](#page-4-0)
- [Modular congestion control](#page-10-0)
- [Deterministic Packet Discard](#page-22-0)
- **5** [The ETCP Project](#page-24-0)

#### 6 [Wrapping Up](#page-33-0)

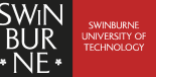

<span id="page-24-0"></span>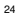

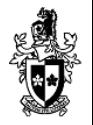

- **5** [The ETCP Project](#page-24-0)
	- **•** [Project Recap](#page-25-0)
	- [SIFTR](#page-25-0)
	- **•** [SIFTR demo](#page-25-0)
	- [Appropriate Byte Counting](#page-25-0)
	- **[Reassembly Queue](#page-25-0)** 
		- [Autotuning](#page-25-0)

#### Project Recap

<span id="page-25-0"></span>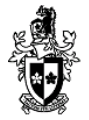

- Development project funded by FreeBSD Foundation
	- Implement TCP Appropriate Byte Counting
	- Implement TCP reassembly queue autotuning
	- Integrate SIFTR into FreeBSD
	- Characterise changes on our TCP testbed
- Should finish up by July 2009
- <http://caia.swin.edu.au/freebsd/etcp09/>
- <http://freebsdfoundation.org/>

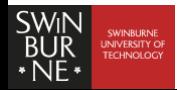

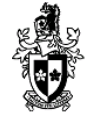

- Statistical Information For TCP Research
- FreeBSD [6,7,8] kernel module
- BSD licenced source <sup>5</sup>
- Similar base concept to Web100
- Event triggered (not poll based)
- Currently logs 25 different variables to file as CSV data <sup>6</sup>
- Plan to integrate into base system for 8.x
- Work on v1.2.x sponsored by the FreeBSD Foundation

<sup>5</sup>Available from: <http://caia.swin.edu.au/urp/newtcp/tools.html> <sup>6</sup>See README in SIFTR distribution for specific details

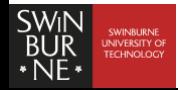

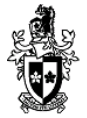

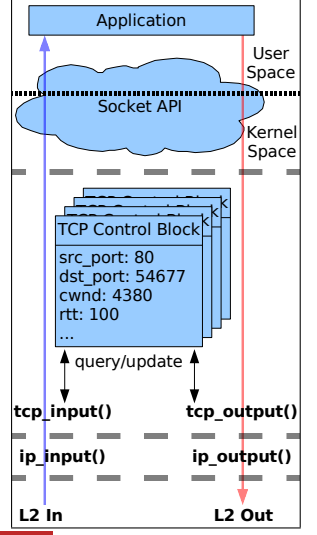

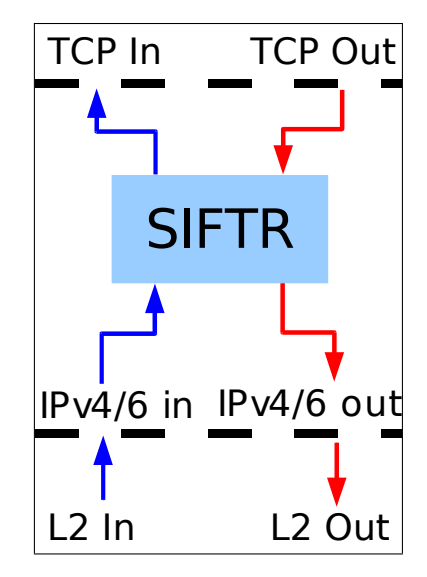

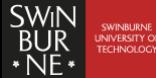

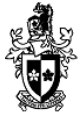

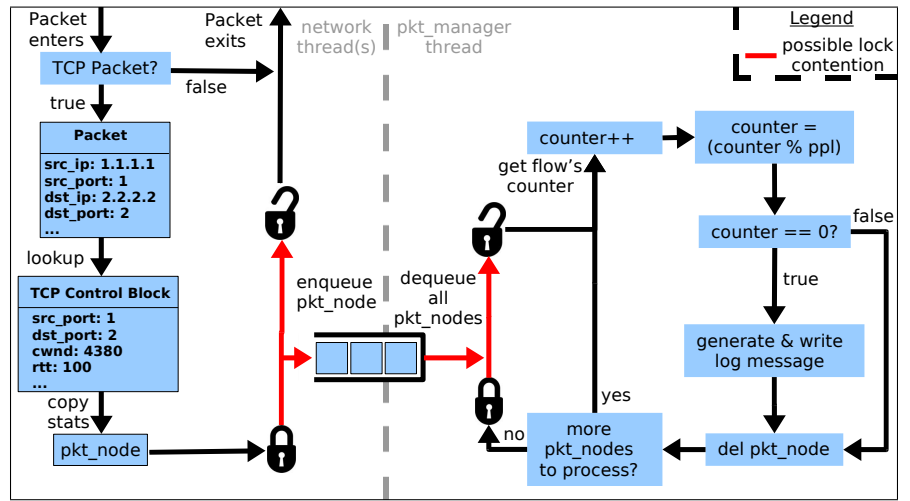

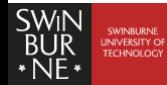

**BSDCan 2009** <http://www.caia.swin.edu.au> [lastewart@swin.edu.au](mailto:lastewart@swin.edu.au) 28

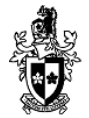

## Let's see what we can see!

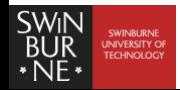

## Appropriate Byte Counting (ABC)

- Committed to FreeBSD 8.x as r187289
- Relatively straight forward patch
- Mostly a TCP bug fix
- Some interesting side effects...

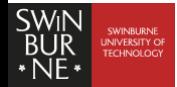

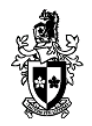

#### Appropriate Byte Counting (ABC)

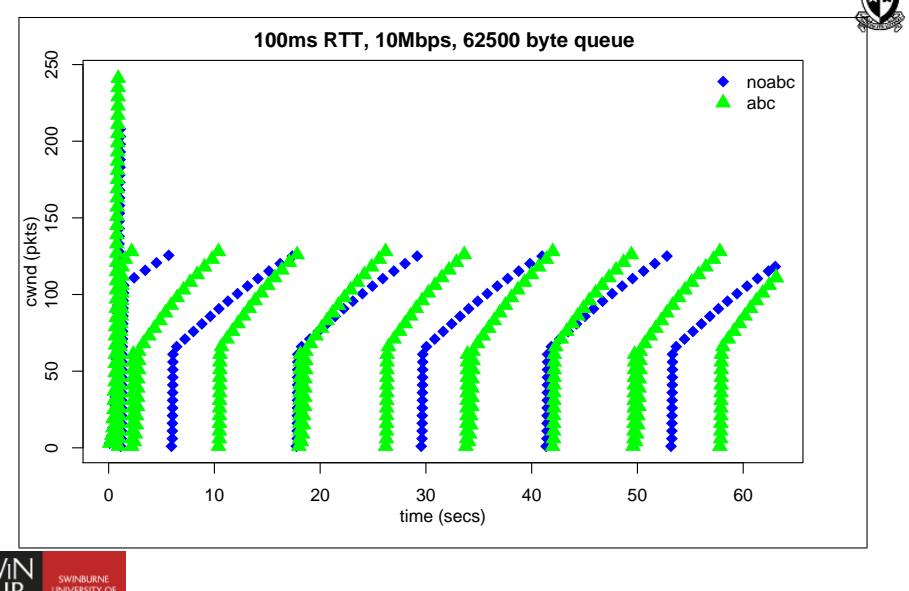

**TECHNOLOGY** 

#### Reassembly Queue Autotuning

- $\blacksquare$  TCP reassembly queue tuning is inherently connection specific
- Current method is wasteful and can severely damage TCP performance
- Aim to do away with net.inet.tcp.reass.maxqlen
- Adapt reassembly queue based on connection dynamics
- Somewhat akin to socket buffer auto tuning
- Currently WIP (building on Andre's work)
- Sponsored by the FreeBSD Foundation

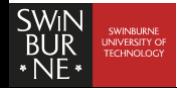

## Detailed outline (section 6 of 6)

- [Who is this guy?](#page-2-0)
- **[TCP Recap](#page-4-0)**
- 3 [Modular congestion control](#page-10-0)
- [Deterministic Packet Discard](#page-22-0)
- 5 [The ETCP Project](#page-24-0)
- **6** [Wrapping Up](#page-33-0)

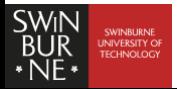

<span id="page-33-0"></span>

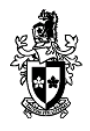

- 6 [Wrapping Up](#page-33-0)
	- **•** [Future work](#page-34-0)
	- [Additional reading](#page-34-0)
	- **•** [Acknowledgements](#page-34-0)
	- **[Questions](#page-34-0)**
- TCP specific:
	- RTT estimator
	- Share CC between TCP/SCTP (Randall et. al.)
	- Comprehensive RFC compliance check
	- Fix slow-start, FR/FR
- TCP/IP stack in general:
	- **Framework for dealing with CSO/TSO/LRO/TOE**
	- DTRACEesque instrumentation
	- $\blacksquare$  Testing framework  $\lt$  next big project I want to tackle

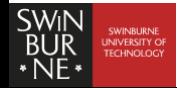

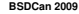

<span id="page-34-0"></span>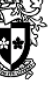

#### Further Information

- <http://caia.swin.edu.au/urp/newtcp/>
- <http://caia.swin.edu.au/freebsd/etcp09/>
- <http://people.freebsd.org/~lstewart/>
- <http://lists.freebsd.org/pipermail/freebsd-net/>

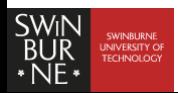

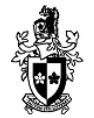

■ The FreeBSD Foundation

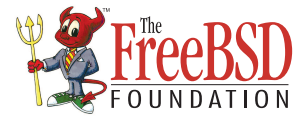

■ Cisco Systems

# $1111111$ **CISCO**

Dan Langille, et. al.  $\mathcal{L}_{\mathcal{A}}$ 

■ FreeBSD community

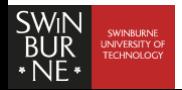

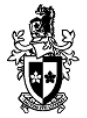

# Questions?

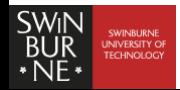